[BUZZ CHRONICLES](https://buzzchronicles.com) > [SCREENERS](https://buzzchronicles.com/b/screeners) [Saved by @SAnngeri](https://buzzchronicles.com/SAnngeri) [See On Twitter](https://twitter.com/jitendrajain/status/1498611906608828420)

## **Twitter Thread by [Jitendra Jain](https://twitter.com/jitendrajain)**

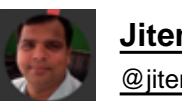

**[Jitendra Jain](https://twitter.com/jitendrajain)** [@jitendrajain](https://twitter.com/jitendrajain)

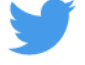

**Download: The Simple Guide to RSI.**

**A Simple 12 pager guide!**

**Retweet to get the guide in DM**

**Learn**

**What is RSI Its Importance How to use RSI Multi-time Frame RSi Breakouts using RSi Reversal using RSI Examples**

**Retweet and I will send you the link in DM**

## **@yogeshnanda1**

Can send to first 1000 ( twitter limit)